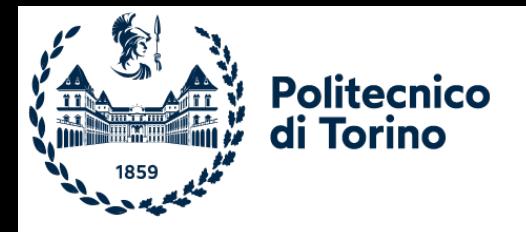

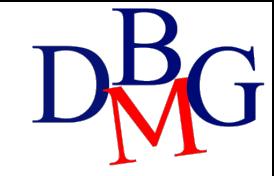

# SQL: Esercizi Parte 3

# SQL: Esercizi Parte 3

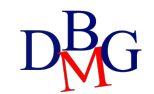

### Esercizio #1a

GUIDA (CodGuida, Nome, Cognome, Nazionalità)

TIPO-VISITA (CodTipoVisita, Monumento, Durata, Città)

GRUPPO (CodGR, NumeroPartecipanti, Lingua)

VISITA-GUIDATA-EFFETTUATA (CodGR, Data, OraI, CodTipoVisita, CodGuida)

a) Tra i monumenti per cui sono state effettuate almeno 10 visite guidate, visualizzare il monumento che è stato visitato complessivamente dal maggior numero di persone

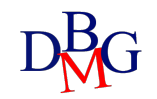

# Esercizio #1a - Tabelle derivate

a) Tra i monumenti per cui sono state effettuate almeno 10 visite guidate, visualizzare il monumento che è stato visitato complessivamente dal maggior numero di persone

```
SELECT Monumento
FROM TIPO-VISITA TP, VISITA-GUIDATA-EFFETTUATA VGE, GRUPPO G
WHERE TP.CodTipoVisita=VGE.CodTipoVisita AND
G.CodGR=VGE.CodGR
GROUP BY Monumento
HAVING COUNT(*) >=10 AND SUM(NumeroPartecipanti) =
   (SELECT MAX(TOTPart)
   FROM (SELECT SUM(NumeroPartecipanti) AS TOTPart
           FROM TIPO-VISITA TP, VISITA-GUIDATA-EFFETTUATA VGE, GRUPPO G
           WHERE TP.CodTipoVisita=VGE.CodTipoVisita
           AND G.CodGR=VGE.CodGR
           GROUP BY Monumento
          HAVING COUNT(*) > = 10) AS TOTM)
```
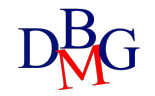

# Esercizio #1a – CTE Alternativa 1

a) Tra i monumenti per cui sono state effettuate almeno 10 visite guidate, visualizzare il monumento che è stato visitato complessivamente dal maggior numero di persone

#### **WITH** VISITE-MONUMENTO AS ( SELECT Monumento, SUM(NumeroPartecipanti) As TotPart FROM VISITA-GUIDATA-EFFETTUATA V, TIPO-VISITA T, GRUPPO G WHERE V.CodTipoVisita=T.CodTipoVisita AND V.CodGR=G.CodGR GROUP BY Monumento HAVING COUNT( $*$ ) >= 10), MAXVISITE AS ( SELECT MAX(TotPart) AS MaxTotPart FROM VISITE-MONUMENTO )

SELECT Monumento FROM VISITE-MONUMENTO, MAXVISITE WHERE TotPart = MaxTotPart;

# Esercizio #1a – CTE Alternativa 2

a) Tra i monumenti per cui sono state effettuate almeno 10 visite guidate, visualizzare il monumento che è stato visitato complessivamente dal maggior numero di persone

#### **WITH** VISITE-MONUMENTO AS ( SELECT Monumento, SUM(NumeroPartecipanti) As TotPart FROM VISITA-GUIDATA-EFFETTUATA V, TIPO-VISITA T, GRUPPO G WHERE V.CodTipoVisita=T.CodTipoVisita AND V.CodGR=G.CodGR GROUP BY Monumento HAVING COUNT $(*)$  >= 10)

SELECT Monumento FROM VISITE-MONUMENTO WHERE TotPart  $=$  ( SELECT MAX(TotPart) AS MaxTotPart FROM VISITE-MONUMENTO);

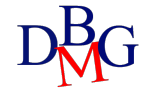

# Esercizio #2b

RAGAZZO(CodFiscale, Nome, Cognome, DataNascita, CittàResidenza)

ATTIVITA'(CodAttività, NomeA, Descrizione, Categoria)

CAMPO-ESTIVO(CodCampo, NomeCampo, Città)

ISCRIZIONE-PER-ATTIVITA'-IN-CAMPO-ESTIVO(CodFiscale, CodAttività, CodCampo, DataIscrizione)

b) Visualizzare il nome e cognome del ragazzo che ha partecipato al maggior numero di campi estivi per l'attività della categoria «Tennis».

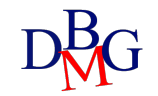

# Esercizio #2b

RAGAZZO(CodFiscale, Nome, Cognome, DataNascita, CittàResidenza)

ATTIVITA'(CodAttività, NomeA, Descrizione, Categoria)

```
CAMPO-ESTIVO(CodCampo, NomeCampo, Città)
```
ISCRIZIONE-PER-ATTIVITA'-IN-CAMPO-ESTIVO(CodFiscale, CodAttività, CodCampo, DataIscrizione)

b) Visualizzare il nome e cognome del ragazzo che ha partecipato al maggior numero di campi estivi per l'attività della categoria «Tennis».

SELECT Nome,Cognome FROM R, A, IPA WHERE Categoria='Tennis'AND R.CodFiscale=IPA.CodFiscale AND A.CodAttività=IPA.CodAttività GROUP BY R.CodFiscale, Nome, Cognome HAVING COUNT(DISTINCT CodCampo) = (SELECT MAX(NUMCAMPI) FROM (SELECT COUNT(DISTINCT CodCampo) AS NUMCAMPI FROM IPA, A WHERE Categoria='Tennis' AND A.CodAttività=IPA.CodAttività GROUP BYCodFiscale) AS NUMCAMPIPERRAGAZZO)

7

# Esercizio #2b - CTE

b) Visualizzare il nome e cognome del ragazzo che ha partecipato al maggior numero di campi estivi per l'attività della categoria «Tennis».

WITH CAMPI\_RAGAZZO AS ( SELECT CodFiscale, Nome, Cognome, COUNT(DISTINCT CodCampo) AS NumCampi FROM ISCRIZIONE I, ATTIVITA A, RAGAZZO R WHERE I.CodAttivita=A.CodAttivita AND R.CodFiscale=I.CodFiscale AND Categoria='Tennis' GROUP BY CodFiscale, Nome, Cognome )

SELECT Nome, Cognome FROM CAMPI\_RAGAZZO WHERE NumCampi = (SELECT MAX(NumCampi) FROM CAMPI\_RAGAZZO)

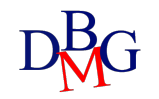

#### Esercizio #3

OFFICINA (OID, Nome, Indirizzo, Città)

VEICOLO (Targa, Modello, Marca, Categoria, Alimentazione, AnnoImmatricolazione, CodFiscale)

CLIENTE (CodFiscale, Nome, Cognome, DataNascita, Indirizzo, Città)

REVISIONE (Targa, OID, Data, Costo)

Per le officine che hanno effettuato revisioni di almeno 200 veicoli diversi intestati a persone nate tra il 1970 e il 1980, visualizzare il nome e l'indirizzo dell'officina che ha eseguito il maggior numero di revisioni (considerando tutte le revisioni effettuate) tra le officine ubicate nella stessa città. Visualizzare anche il costo totale delle revisioni effettuate dall'officina e il numero di modelli di veicoli diversi revisionati.

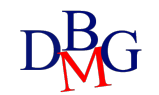

#### Esercizio #3 – Tabelle derivate

```
SELECT (O.OID), Nome, Indirizzo, Città, SUM(Costo), COUNT(DISTINCT Modello)
FROM OFFICINA O, REVISIONE R, VEICOLO V
WHERE O.OID = R.OID AND V. Targa = R. Targa
AND OID IN (SELECT OID
             FROM REVISIONE R, VEICOLO V, CLIENTE C
            WHERE R.Targa = V.Targa AND V.CodFiscale = C.CodFiscale
                   AND DataNascita >= 01/01/1970 AND DataNascita <= 31/12/1980
             GROUP BY OID
             HAVING COUNT(DISTINCT Targa) >= 200)
             GROUP BY O.OID, Nome, Indirizzo, O.Città
            HAVING COUNT(*) = (SELECT MAX (Nrev)) FROM (SELECT Città, COUNT(*) as Nrev
                                        FROM REVISIONE R3, OFFICINA O3
                                        WHERE O3.OID = R3.OIDGROUP BY OID, Città) AS citta_rev
                                WHERE citta_rev.Città = O.Città)
```
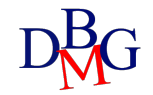

# Esercizio #3 – CTE Alternativa 1

WITH Info\_Officina AS ( SELECT Oid, Nome, Indirizzo, Citta, COUNT(\*) AS NumRevisioni, SUM(costo) CostoTot, COUNT (DISTINCT Modelli) NModelli FROM REVISIONE R, OFFICINA O, VEICOLO V WHERE R.Oid=O.Oid AND R.Targa=V.Targa GROUP BY Oid, Nome, Indirizzo, Citta),

revCitta AS ( SELECT Citta, MAX(NumRevisioni) AS NumRevCitta FROM Info\_Officina GROUP BY Citta)

SELECT \* FROM Info\_Officina I, revCitta WHERE I.Citta=revCitta.Citta AND I.NumRevisioni=revCitta.NumRevCitta AND Oid IN ( SELECT Oid FROM REVISIONE R, VEICOLO V, CLIENTE C WHERE R.Targa= V.Targa AND V.CodFiscale=C.CodFiscale AND DataNascita >= '01/01/1970' AND DataNascita <= '31/12/1980' GROUP BY Oid HAVING COUNT (DISTINCT Targa) >= 200 )

# Esercizio #3 – CTE Alternativa 2

```
WITH Info_Officina AS (
SELECT Oid, Nome, Indirizzo, Citta, COUNT(*) AS NumRevisioni, 
           SUM(costo) CostoTot, COUNT (DISTINCT Modelli) NModelli
FROM REVISIONE R, OFFICINA O, VEICOLO V 
WHERE R.Oid=O.Oid AND R.Targa=V.Targa
GROUP BY Oid, Nome, Indirizzo, Citta),
```

```
SELECT * 
FROM Info_Officina I1 
WHERE Oid IN (
   SELECT Oid
   FROM REVISIONE R, VEICOLO V, CLIENTE C 
   WHERE R.Targa= V.Targa AND V.CodFiscale=C.CodFiscale
   AND DataNascita >= '01/01/1970' AND DataNascita <= '31/12/1980'
   GROUP BY Oid
   HAVING COUNT (DISTINCT Targa) >= 200 )
AND NumRevisioni = (
   SELECT MAX(NumRevisioni)
   FROM Info_Officina I2
   WHERE I2.Citta=I1.Citta)
```
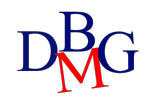

# Esercizio #3 – CTE Alternativa 3

WITH Info\_Officina AS ( SELECT Oid, Nome, Indirizzo, Citta, COUNT(\*) AS NumRevisioni, SUM(costo) CostoTot, COUNT (DISTINCT Modelli) NModelli FROM REVISIONE R, OFFICINA O, VEICOLO V WHERE R.Oid=O.Oid AND R.Targa=V.Targa GROUP BY Oid, Nome, Indirizzo, Citta),

SELECT \* FROM Info\_Officina WHERE Oid IN ( SELECT Oid FROM REVISIONE R, VEICOLO V, CLIENTE C WHERE R.Targa= V.Targa AND V.CodFiscale=C.CodFiscale AND DataNascita >= '01/01/1970' AND DataNascita <= '31/12/1980' GROUP BY Oid HAVING COUNT (DISTINCT Targa) >= 200 ) AND (Citta, NumRevisioni) = ( SELECT Citta, MAX(NumRevisioni) FROM Info\_Officina GROUP BY Citta)

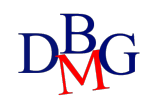

#### Esercizio #4

TECNICO (Matricola, Nome, Cognome, DataNascita, Sesso, Tipo) INTERVENTO (CodI, Nome, Descrizione, Costo\_orario) STRUTTURA (CodS, Indirizzo, Città, Provincia, Regione, Tipologia) EFFETTUA\_INTERVENTO (Matricola, CodI, Data, CodS, Durata)

Considerando solo le strutture situate nella provincia di Torino, visualizzare la data nel mese di Marzo 2022 in cui è stato effettuato complessivamente il maggior numero di interventi nelle strutture considerate.

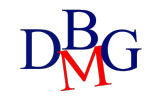

### Esercizio #4 – Tabelle derivate

Considerando solo le strutture situate nella provincia di Torino, visualizzare la data nel mese di Marzo 2022 in cui è stato effettuato complessivamente il maggior numero di interventi nelle strutture considerate.

```
SELECT Data
FROM EFFETTUA_INTERVENTO E, STRUTTURA S
WHERE E.Data >= 01/03/2022 AND E.Data <= 31/03/2022 AND
       E.CodS = S.CodS AND S.Provincia = "Torino" 
GROUP BY Data
HAVING COUNT (*) =(SELECT MAX(NumeroInterventi)
       FROM (SELECT COUNT(*) as NumeroInterventi
               FROM EFFETTUA_INTERVENTO E1, STRUTTURA S1
               WHERE E1.CodS = S1.CodS AND S1. Provincia = "Torino"AND T1.Data >= 01/03/2022 AND T1.Data <= 31/03/2022
               GROUP BY Data)
```
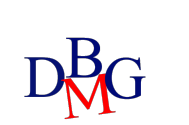

);

# Esercizio #4 - CTE

Considerando solo le strutture situate nella provincia di Torino, visualizzare la data nel mese di Marzo 2022 in cui è stato effettuato complessivamente il maggior numero di interventi nelle strutture considerate.

WITH INTERV-GIORNO AS ( SELECT Data, COUNT(\*) as NumeroInterventi FROM EFFETTUA\_INTERVENTO E1, STRUTTURA S1 WHERE  $E1.CodS = S1.CodS AND S1. Provincia = "Torino"$ AND T1.Data >= 01/03/2022 AND T1.Data <= 31/03/2022 GROUP BY Data)

SELECT Data FROM IntervGiorno WHERE NumInterventi = (SELECT MAX(NumInterventi) FROM IntervGiorno)

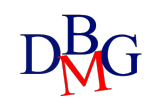

#### Esercizio #5

LUOGO (CodL, Nome, Città, Regione, CapienzaMax) EVENTO (CodE, Titolo, Tipo) EDIZIONE (CodE, Data, CodL, NumeroPartecipanti)

Tra gli eventi per cui sono state organizzate edizioni in almeno 3 città diverse, visualizzare il titolo dell'evento a cui ha complessivamente (considerando tutte le edizioni dell'evento) partecipato il maggior numero di persone.

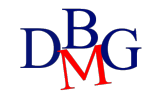

# Esercizio #5 – Tabelle Derivate

SELECT E.CodE, Titolo FROM EDIZIONE ED, EVENTO E WHERE  $ED.CodE = E.CodE$ AND E.CodE IN (SELECT CodE FROM EDIZIONE ED, LUOGO L WHERE  $ED.CodL = L.CodL$ GROUP BY E.CodE HAVING COUNT (DISTINCT Città) >=3) GROUP BY E.CodE, Titolo HAVING SUM(NumeroPartecipanti)= SELECT MAX(TotPart ) FROM (SELECT SUM(NumeroPartecipanti) As TotPart FROM EDIZIONE ED WHERE E.CodE IN (SELECT CodE FROM EDIZIONE ED, LUOGO L WHERE ED.CodL = L.CodL GROUP BY E.CodE HAVING COUNT (DISTINCT Città) >=3) GROUP BY E.CodE)AS PartEvento ;

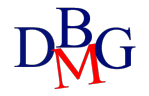

## Esercizio #5 – CTE Alternativa 1

WITH PART-EVENTO AS (SELECT E.CodE, Titolo, SUM(NumeroPartecipanti) As TotPart FROM EDIZIONE ED, EVENTO E WHERE EE.CodE=E.CodE E.CodE IN (SELECT CodE FROM EDIZIONE ED, LUOGO L WHERE ED.CodL = L.CodL GROUP BY E.CodE HAVING COUNT (DISTINCT Città) >=3) GROUP BY E.CodE, Titolo)

SELECT CodE, Titolo FROM PART-EVENTO WHERE TotPart= (SELECT MAX(TotPart) FROM PART-EVENTO)

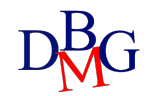

#### Esercizio #5 – CTE Alternativa 2

WITH EDIZIONI-CITTA AS (SELECT CodE FROM EDIZIONE ED, LUOGO L WHERE  $ED.CodL = L.CodL$ GROUP BY E.CodE HAVING COUNT (DISTINCT Città) >=3),

PART-EVENTO AS (SELECT E.CodE, Titolo, SUM(NumeroPartecipanti) As TotPart FROM EDIZIONE ED, EVENTO E WHERE EE.CodE=E.CodE E.CodE IN (SELECT CodE FROM EDIZIONI-CITTA) GROUP BY E.CodE, Titolo)

SELECT CodE, Titolo FROM PART-EVENTO WHERE TotPart=

> (SELECT MAX(TotPart) FROM PART-EVENTO)

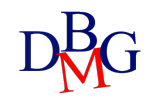

#### Esercizio #6

FILM (CodF, Titolo, Data\_uscita, Genere, DurataMinuti)

CINEMA (CodC, Nome, Indirizzo, Città)

SALA (CodC, NumeroSala, Capienza)

PROIEZIONE (CodC, NumeroSala, Data, OraInizio, OraFine, CodF)

Visualizzare il titolo di ciascun film che ha una durata inferiore della durata media dei film appartenenti allo stesso genere, e che è stato proiettato un numero di volte maggiore del numero medio di proiezioni dei film appartenenti allo stesso genere.

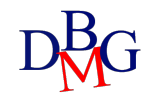

#### Esercizio #6 – Tabelle Derivate

SELECT Titolo FROM FILM F, PROIEZIONE P WHERE P.CodF=F.CodF AND Durata < (SELECT AVG(Durata) FROM FILM F2 WHERE F2.Genere=F.Genere) GROUP BY F.CodF, Titolo, Genere HAVING COUNT(\*) > (SELECT AVG(N) FROM (SELECT Genere, COUNT (\*) AS N FROM PROIEZIONE P2, FILM F3 WHERE P2.CodF=F3.CodF GROUP BY F3.CodF, Genere) AS PG WHERE PG.Genere=F.Genere)

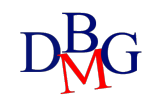

#### Esercizio #6 – CTE

WITH PROIEZIONI-FILM AS (SELECT F.CodF, Titolo, Genere, COUNT (\*) AS N FROM PROIEZIONE P, FILM F WHERE P.CodF=F.CodF GROUP BY F.CodF, Genere)

DURATA-GENERE AS (SELECT Genere, AVG(Durata) AS DurataMedia FROM FILM F GROUP BY Genere)

PROIEZIONI-GENERE AS ( SELECT Genere, AVG(N) AS MediaGenere FROM PROIEZIONI-FILM GROUP BY Genere)

SELECT Titolo FROM PROIEZIONI-FILM P, DURATA-GENERE D, PROIEZIONI-GENERE G WHERE D.Genere=F.Genere AND G.Genere=P.Genere AND Durata < DurataMedia AND N > MediaGenere

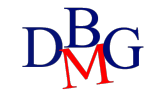